## **HP LJ M3035mfp - Faxing**

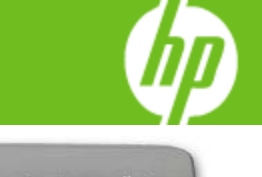

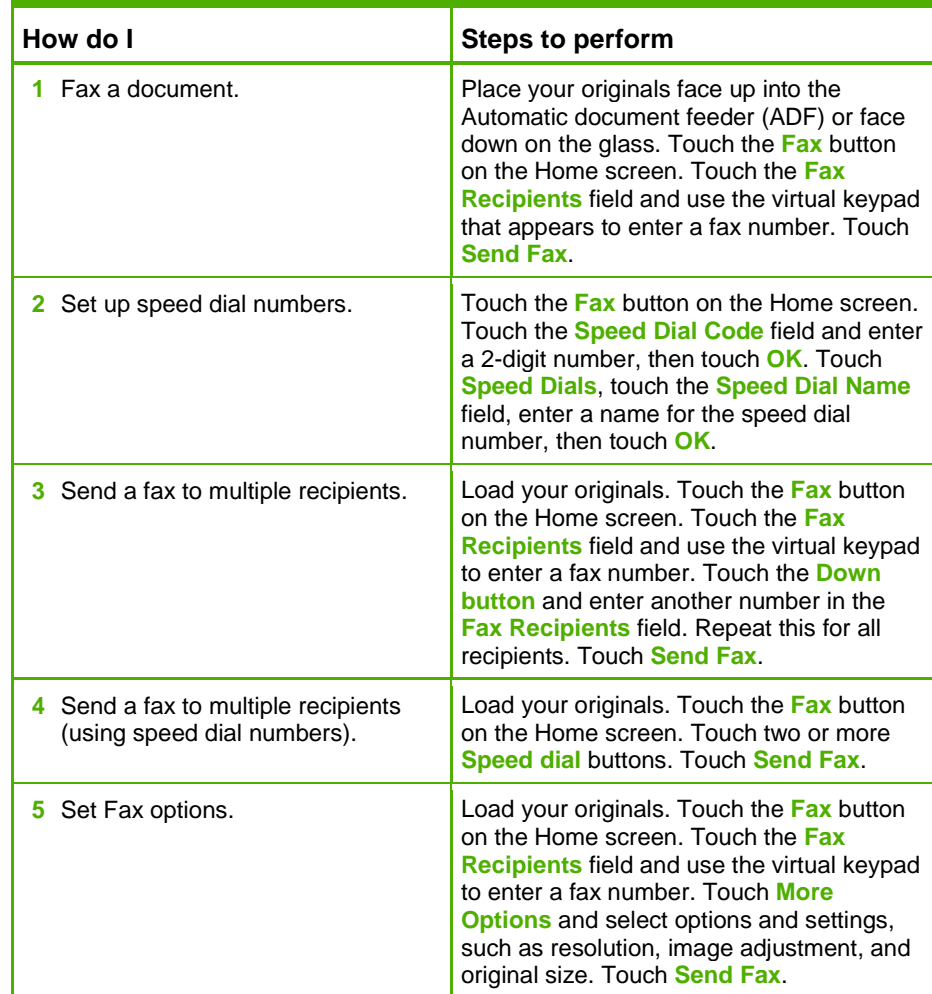

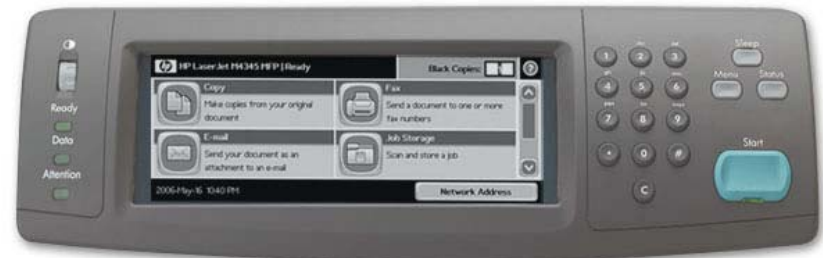

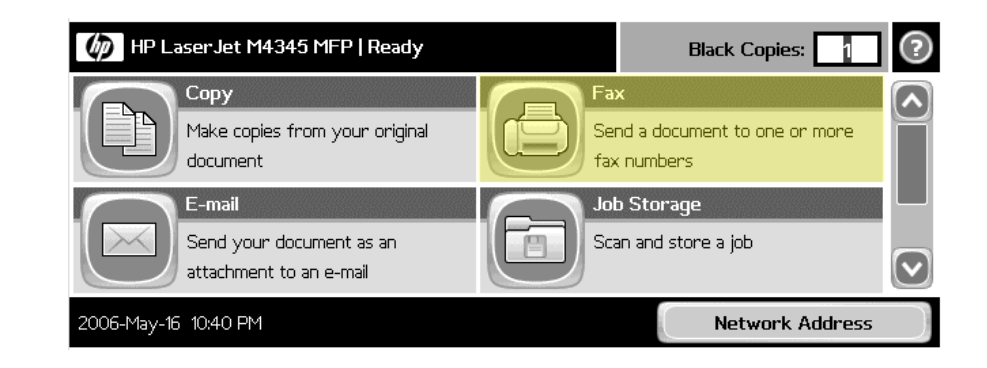

## **HP LJ M3035mfp - Faxing**

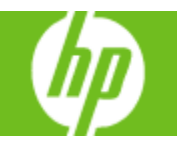

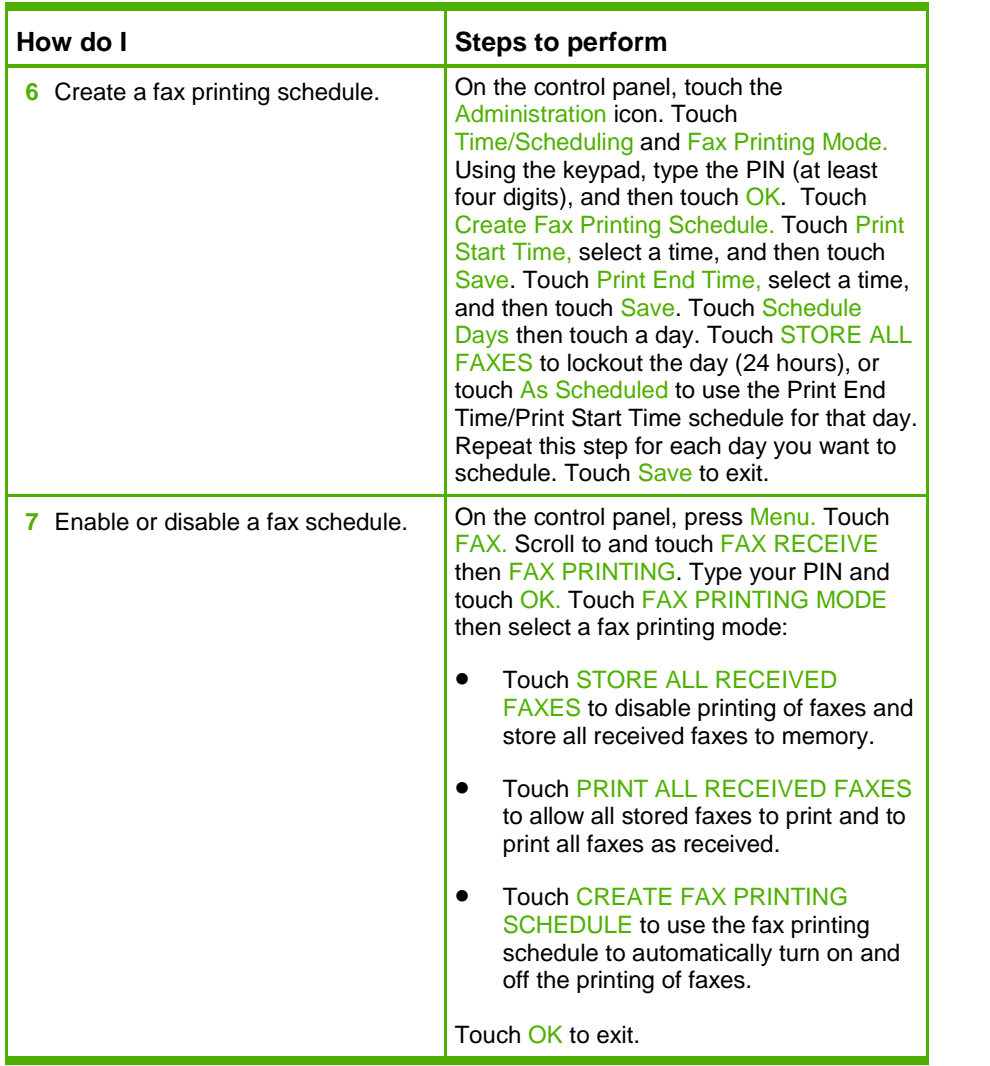